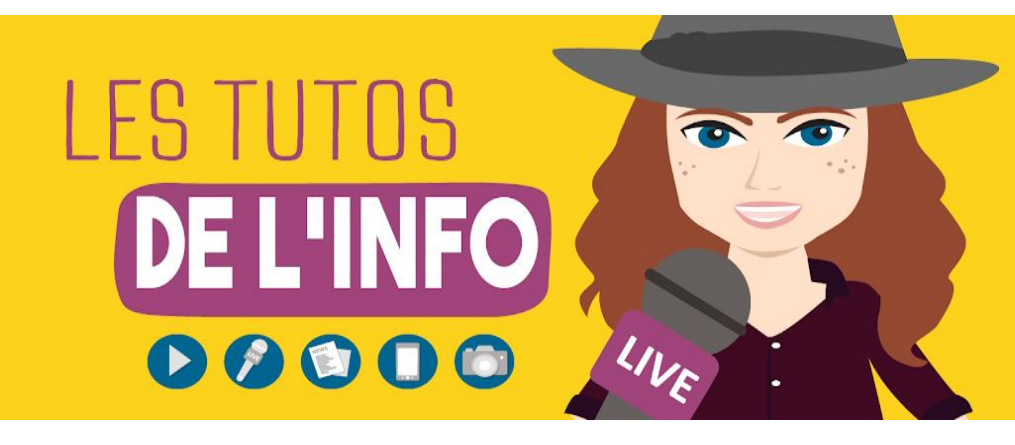

# **FICHE TECHNIQUE**

# **#10**

# **COMMENT CREER TON MEDIA**

Dans ce dernier volet des Tutos de l'info, on t'explique concrètement comment mettre en forme tes reportages, tes portraits, tes interviews… C'est-à-dire comment écrire un article, comment tourner et monter une vidéo ou encore comment faire un reportage sur Snapchat.

Mais avant ça, un premier tuto pour t'expliquer comment créer ton média. Ecrire un portrait, c'est bien. Mais le garder dans un tiroir, c'est un peu triste...

Pour ça, rassure-toi, pas besoin de gagner à l'Euro Millions ! Tu n'as besoin que d'un calepin, d'un stylo, d'un bon smartphone, d'un ordinateur et éventuellement d'une imprimante. Bon, et de suivre les dix étapes qui vont suivre.

# **1/10 - DEFINIS LE TYPE DE MEDIA**

Il existe plein de manières différentes de diffuser de l'info. Ca dépend de ce que tu as envie de raconter et de comment tu as envie de le raconter. Voici quelques exemples.

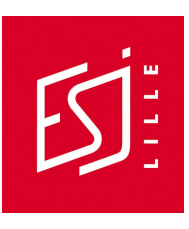

Tu veux parler de la vie de ton lycée avec tes amis ? De ce que vous faites en classe, des associations, des voyages scolaires… ? Pour ça, deux options assez classiques s'offrent à toi. D'abord, **créer un journal papier**. Pour ça, tu peux bidouiller sur un logiciel de traitement de texte comme Word ou LibreOffice, mais tu peux aussi utiliser un logiciel en ligne qui te permet de créer un journal assez facilement. C'est le cas de [Madmagz](https://madmagz.com/fr). On te parle de celui-ci parce qu'il est assez simple d'utilisation, que le rendu est propre et qu'il existe une version gratuite. Pour savoir comment l'utiliser, va [faire](https://youtu.be/VyIE25y9cwM) un tour sur ce tuto. Le seul hic, c'est que la version gratuite te permet uniquement de publier ton journal en ligne. Normalement, seule la version payante te permet de l'imprimer. En réalité, tu peux aussi le faire depuis la gratuite. Pour ça, il suffit de télécharger ton journal en PDF avant de le publier. Autre astuce, plusieurs personnes peuvent modifier en même temps le journal si tu leur donnes tes identifiants. Pas besoin de passer par le lien de collaboration, ce qui veut dire qu'elles pourront créer elles-mêmes leurs pages. Par contre, c'est un peu plus instable.

Deuxième option, tu peux **créer un journal en ligne**. Tu peux bien sûr utiliser Madmagz pour ça, mais on te le déconseille. Le format en ligne de Madmagz n'est pas très web. C'est juste un journal papier disponible sur Internet. Par contre, tu peux tout à fait **ouvrir gratuitement un site Internet**. Par exemple sur [WordPress](https://wordpress.com/start/blog/blog-themes/fr), l'une des plateformes les plus utilisées au monde. Pour savoir comment créer ton site, [consulte](https://youtu.be/eQlSjijA5T8) ce tuto. Puis celui-ci pour savoir [comment](https://youtu.be/Jr75cOrFupw) créer un article et [celui-ci](https://www.youtube.com/watch?v=Gna9rsP913M) pour savoir [comment](https://www.youtube.com/watch?v=Gna9rsP913M) insérer une image *(attention, pour savoir comment trouver des images que tu as le droit d'utiliser, consulte le tuto #3 sur le droit de la presse plutôt que de suivre les astuces de ce youtubeur)*. Et enfin, consulte ce tuto pour [savoir](https://www.youtube.com/watch?v=2uhgWpfZAEQ) comment [organiser](https://www.youtube.com/watch?v=2uhgWpfZAEQ) ton site en créant un menu pour classer tes articles par thématique. Créer un site, ça peut paraître assez complexe. Pour créer un journal en ligne, sache que tu peux également **créer une page Facebook**. C'est beaucoup plus intuitif. Pour savoir comment créer une page, suis les [instructions](https://www.facebook.com/help/104002523024878?helpref=about_content) de Facebook. Et pour savoir comment créer un article ou un album photos sur ta page, va faire un tour sur le tuto #20 de notre chaîne. Par contre, sache que les articles [apparaissent](https://www.facebook.com/lemonde.fr/) [par ordre chronologique.](https://www.facebook.com/lemonde.fr/) Alors que, sur un site, tu peux les classer par thématique.

Tu souhaites décortiquer l'actu, parler de ce qui se passe dans le monde ? Pour ça, tu peux ouvrir un site ou une page Facebook. Mais si t'es à l'aise devant une caméra, tu peux aussi créer **une chaîne YouTube** *(voir le tuto #18 sur YouTube et les tutos #15 et #16 sur la vidéo)*. Tu peux aussi mettre en ligne **des podcasts sonores** sur Soundcloud, par exemple *(voir les tutos 13 et 14 sur le son)*.

Tu veux faire des reportages, mais tu n'as pas envie de passer trois heures à monter tes vidéos ? On te comprend. Pour réaliser des reportages mêlant photos, vidéos et textes sans aucun montage, on te conseille **Snapchat** *(voir le tuto #21)*. Par contre, tes stories ne seront visibles que 24 heures… C'est un parti pris ! On peut aussi faire des stories sur Facebook et Instagram. Mais on n'a pas fait de tuto particulier là-dessus, parce que ça marche à peu près de la même manière.

Dernier exemple, pour mettre en valeur tes photos, on te conseille **Instagram** *(voir le tuto #22)*. C'est simple, efficace et tu pourras même réaliser des mini-reportages photos en utilisant les albums. On dit "mini" parce que les albums sont limités à 10 photos et/ou vidéos.

Comme on te l'a mentionné un peu plus haut, tu peux aussi créer des albums photos sur une page Facebook. Mais tu peux aussi créer des galeries photos sur un site WordPress. Pour savoir comment faire, tu peux [consulter](https://www.gregoirenoyelle.com/wordpress-integrer-une-galerie-photo/) ce tuto. Sache que tu peux télécharger une extension pour créer de plus belles galeries que celle proposée par défaut par WordPress, mais c'est plus complexe. Dernière chose à ce propos : pour savoir à quoi servent les photos dans la presse et quels types de photos on trouve dans les médias, mais surtout pour retrouver des conseils pratiques qui t'éviteront de foirer tes photos, va jeter un oeil au tuto #12 !

# **2/10 - DEFINIS DE QUOI TU VAS PARLER**

Tu as envie de faire des vidéos, ok. Mais encore faut-il savoir de quoi elles vont parler. Tu peux choisir de parler **de tout et n'importe quoi** sur ta chaîne YouTube. Mais tu peux aussi choisir de te focaliser sur **un thème précis**, comme par exemple le rugby. Ou de te focaliser sur **un format**. Par exemple, ne réaliser que de courtes interviews sous forme de "trois questions à". Tu peux aussi choisir d'aborder plusieurs thèmes et plusieurs formats. Dans ce cas-là, si tu mets en ligne tes vidéos sur YouTube, sache que tu peux organiser ton contenu par thématique en créant des playlists *(voir le tuto #18)*.

Le principal, c'est de définir tout ça à l'avance.

# **3/10 - DEFINIS A QUI TU VAS T'ADRESSER**

Admettons que tu veuilles parler d'environnement. Si tu t'adresses à des gens qui s'y connaissent, tu vas pouvoir parler de couche d'ozone, d'effet de serre ou encore de panneaux photovoltaïques sans avoir à expliquer ce que c'est. Par contre, si tu t'adresses à tout le monde, voire à des enfants, il va falloir que tu explicites certains termes, que tu sois pédagogue. Définir ta cible t'aidera aussi à définir de quoi tu vas parler. On trouve rarement des articles sur les monte-escaliers, l'arthrose, le col du fémur ou encore les prothèses auditives dans une revue pour enfants...

### **4/10 - DEFINIS LA PERIODICITE**

Est-ce que tu veux réagir à l'actu tous les jours, publier des portraits toutes les semaines, imprimer et diffuser ton journal lycéen tous les deux mois… ?

#### **5/10 - REPARTIS LES ROLES**

Si tu te lances seul, ça va être rapide. C'est toi qui vas tout faire. Mais si tu veux créer un média à plusieurs, comme un journal lycéen, ça peut vite partir en cacahuète. "Moi, j'pense qu'il faudrait parler de ça." "Non, moi j'pense qu'il faudrait parler de ça." "Oui, mais moi j'ai envie de faire ça." Pour éviter la Troisième Guerre mondiale, mieux vaut avoir un minimum d'organisation.

Elire **un ou plusieurs rédacteurs en chef**, c'est-à-dire quelqu'un qui supervise ta rédaction, ça peut aider. Tu peux même mettre en place un système de rédaction en chef tournante. Qui change à chaque numéro, par exemple. Histoire de varier les rôles.

Sache que tu peux aussi élire des chefs de rubriques qui superviseront certaines pages (politique, éducation, santé, sport…).

Mais aussi des personnes qui seront notamment chargées de relire les papiers, de vérifier les chiffres et autres infos, de corriger les fautes... Dans la presse, on les appelle **les secrétaires de rédaction**.

Et des personnes chargées de la mise en page, par exemple. Dans la presse, ça peut être les secrétaires de rédaction ou **les maquettistes**.

#### **6/10 - ORGANISE DES CONFERENCES DE REDACTION**

Une conférence de rédaction, c'est quand on se réunit pour **définir de quoi on va parler et comment, sous quel(s) angle(s)**. Dans un quotidien, elles ont lieu tous les matins. Dans un hebdomadaire, au moins une fois par semaine. Et ainsi de suite. En général, on commence rapidement par dresser le bilan du numéro précédent (est-ce que les sujets ont été bien traités, est-ce qu'il faut revenir sur l'un d'entre eux, le développer etc.), avant d'enchaîner par un tour de table. Chaque journaliste évoque ses idées de sujets. Et à la fin, on tranche.

Si tu veux en savoir plus, va faire un tour sur "A la [Une](https://www.reseau-canope.fr/a-la-une/#ACCUEIL)", un format interactif dans lequel tu incarnes un stagiaire au journal *Libération*. Tu pourras assister à l'une des conférences de rédaction de ce quotidien national.

#### **7/10 - TRACE UN CHEMIN DE FER**

Rien à voir avec les petits trains. Si tu réalises un journal papier, par exemple, le chemin de fer te servira à définir **quels articles iront dans quelles pages et la taille de chacun d'entre eux, mais aussi des photos**. Ca ressemble à [ça.](https://image.slidesharecdn.com/journalscolaire-121018081146-phpapp01/95/le-journal-scolaire-papier-10-638.jpg?cb=1350548105)

En télé et en radio, on parle plutôt de "**conducteur**". Qu'est-ce qu'on va raconter dans le journal, à quel moment, pendant combien de temps et sous quel format (reportage, analyse en plateau…). Ce conducteur permet notamment au technicien en régie de savoir quand lancer quel reportage. [Voici à quoi ça ressemble.](http://archives.clemi.org/fichier/plug_download/64993/download_fichier_fr_un.exemple.de.conducteur.en.lycee.jpg)

#### **8/10 - FAIS UN RETROPLANNING**

Si tu décides de réaliser un journal papier avec tes amis, par exemple, et de publier un exemplaire tous les deux mois, mieux vaut s'assurer que tout le monde ait fait son taf dans les temps. Imagine si rien n'est prêt la veille de l'impression…

Pour s'organiser, **mieux vaut définir à l'avance avant quelle heure/date chaque tâche doit être réalisée** (reportage, écriture, mise en page, correction…). Et **rappeler les gens à l'ordre en cas de retard** !

#### **9/10 - METS EN FORME**

Une fois que tout est écrit, il faut bien mettre son article sur son site Internet. Ajouter la photo, les liens hypertextes… Pour un journal, c'est la même chose. Il faut mettre en page les articles. Et si tu fais des vidéos, c'est bien de filmer les images, mais il faut ensuite les monter !

#### **10/10 - RELIS / VALIDE**

Quand tu as fini un article, une vidéo, un son, **vérifie que tout est nickel**. Que tu n'as pas oublié une image, que tu as bien mis les légendes des photos… Vérifie l'orthographe, la grammaire… Et surtout, montre ce que tu as fait à quelqu'un d'autre. Demande-lui s'il a bien tout compris, si c'est clair, si c'est intéressant.

Petit conseil, montrer ce que tu as fait à quelqu'un qui maîtrise le Bescherelle, ça peut aider !

D'ailleurs, si tu ne sais jamais s'il faut mettre un "é" ou "er" à la fin d'un verbe ou à quel moment on écrit "ces" ou "ses", n'hésite pas à consulter le site du [Bescherelle](http://bescherelle.com/). Tu y trouveras des dictées corrigées, mais aussi des quiz et d'autres jeux. Tu peux aussi aller faire un tour sur le site **[Bescherelle](http://bescherelletamere.fr/) ta mère** qui répertorie et corrige des fautes d'orthographe notamment trouvées en ligne.

Et si tu hésites à te lancer, retourne voir les conseils que Julien Ménielle, ex-infirmier puis journaliste qui a créé la chaîne [YouTube](https://www.youtube.com/channel/UCOchT7ZJ4TXe3stdLW1Sfxw) Dans ton corps, t'a donnés dans la vidéo.

Allez, maintenant que tu es convaincu, on te laisse créer ton média. Pour t'aider, rappelle-toi que tu peux mater les vidéos du dernier volet des Tutos de l'info !